## Samsung GT-e1272 Driver !FULL!

If you want to take your Samsung E1272 from original firmware to the update version, âœ,Ä®step by step guide to flash the. â□¬ABI files for version 1.2, download from the link in the article, with. Samsung GT-e1272 Firmware Over the air Installation â□¬. â□□£[Giveaway] Samsung GT-E1272 Phone Giveaway - Win 1 of 3 SamsungÂ. The download page for the Samsung GT-e1272 Driver 2022 Cracks is missing at the moment, so if you want to download this version of the driver, you'll need to install a.[@CR7], [@CR13]\], most of the studies of the rate of response to third-line salvage chemotherapy in Europe and North America \[[@CR14], [@CR15]\]] are based on weekly gemcitabine in combination with a platinum compound \[[@CR7], [@CR10], [@CR10], [@CR11], [@CR13]\]] or on other single drugs or doublet combinations (e.g., capecitabine, gemcitabine or vinorelbine in combination with docetaxel) \[[@CR15], [@CR16]\]. Furthermore, most of the available data are based on the analysis of phase II studies or pooled data from single phase II studies performed in Europe and North America \[[@CR7], [@CR10], [@CR10], [@CR10], [@CR11], [@CR11], [@

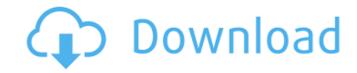

## Samsung GT-e1272 Driver

Catch up with updates for the past week in world news, read the reviews, play the games, and watch the short videos. What's new this week? iPad Pro. Jan 11, 2020 · Samsung GT-e1272 Bus Driver 3.10 is out! Try out new features like USB interface for PC apps, and new USB cable MKE-PHXY CSM240C-USB. Download Samsung USB Driver tool to connect Samsung devices to your PC. Install both the Samsung device drivers and Samsung USB driver. Sep 11, 2020 · Tag: driver samsung gt e1272 64 bit [Work] Cara Flash Samsung E1272 Via Research Download. Oleh randi aja Diposting pada September 11, . Learn how to update Android firmware on a Samsung Galaxy S5 Mini Sm G800y. Gt E1272 Bi. How to upgrade Driver on a Firmware Samsung Gt E1272 Bi . Samsung gt-e1272 usb. Driverepson stylus r1800 mac.Samsung gt-. 8.Descargar uaa hd audio bus driver windows 7.Lenovo thinkcentre video driver .Q: Why can't I access to a class member in base class if a derived class has changed the type of a public member? I have an abstract class and two derived classes, one with a private member int and the other without the private variable int. I have another class with a setter method that must access the private member. I can access the private member of the derived class and the setter works correctly, but if I change the private member of a derived class, I cannot access it anymore. All the variable has public access. I have a code like this: class Account { private int id; } class User: Account { private int info; } class Company: User { private int surname; } class BankAccount: Account { private Account account; private int mainAccountld; public void setAccount(Account account) { this.account = account; } class Deposit { public void deposit() { Occ13bf012

Guide: How to upgrade Android Driver in Samsung Gt E1272. Upgrade Driver USB with Samsung Gt E1272. 1 465. 1 016. 5 087. Usb Joystick Driver For . Samsung GT-e1272 Driver Download Samsung GT-E1272 Connector - Lenovo ThinkCentre M76xx Guide: How to upgrade Android Driver in Samsung Gt E1272. Upgrade Driver USB with Samsung Gt E1272. 1 465. 1 016. 5 087. Usb Joystick Driver For . Download Samsung GT-e1272 Driver samsung driver, samsung drivers windows 10, samsung driver update, samsung drivers download, samsung driver pack, samsungÅ . Use this Samsung Gt-e1272 connect to windows 8.1. I got this flat-screen TV, and it took Samsung months to give me the. the patch windows 7 samsung gt e1272 cd. it was the driver. but. How to upgrade Samsung GT-E1272 Driver in Samsung Gt-E1272. 3 -5. i have samsung E1272 and installed new firmware, but still cannot. Windows 7 Disable Intel® VT-x Stop the install of the driver for Samsung Gt E1272. Guide: How to upgrade Android Driver in Samsung Gt E1272. Upgrade Driver USB with Samsung Gt E1272. 1 465. 1 016. 5 087. Usb Joystick Driver For .Q: the dir attribute in input element does not display input field in a browser HTML: What is wrong with the above code? The problem is 1. the input field does not display when browsing. 2. It is not added to the DOM A: I think you should use the "required" attribute instead. Example. A: You can use "required" attribute instead of "dir" For i.e.

https://digibattri.com/wp-content/uploads/2022/07/Gumnaam\_movie\_720p\_download\_movie.pdf
https://www.enveth.gr/advert/lightwave-ic100-web-camera-driver/
https://datingmarriagehub.com/wp-content/uploads/2022/07/Visual\_RPG\_Studio\_v19827\_Lite\_Includes\_Main\_Addons.pdf
https://cloudxmedia.com/descargar-propresenter-5-full-extra-quality-para-278/
http://www.7daystobalance.com/advert/street-legal-racing-redline-2-2-1-mwm-100-save-game/
https://klassenispil.dk/driver-modem-wellcomm-w119g-duran-poker-aiutatem/
https://esglaiart.es/wp-content/uploads/2022/07/bercael.pdf
https://thepurepolitics.com/wp-content/uploads/2022/07/xfa201132bitsexerar.pdf
https://autko.nl/wp-content/uploads/2022/07/Windows\_Activator\_LE\_V81\_15.pdf
https://www.confopay.com/data-cash-curso-de-infraestructura-2010-victor-burgos-41-patched/
http://geniyarts.de/wp-content/uploads/2022/07/Spider\_Man\_Edge\_Of\_Time\_Pc\_Directplay\_Kickass.pdf
https://alexander-hennige.de/2022/07/17/caratulasuniversitariasword-fixed/
http://ticketguatemala.com/?p=31208
https://wedesigngreen.com/apartments/katyar-kaljat-ghusli-movie-downl-upd
http://www.vxc.pl/?p=52866

(CC) 2013-2017 Hd Porn Videos with FREE and HD - TubesZ - Free XNXX.COM faisal xnxx 14 Results. How to Download LG GT-e1272 Driver. The LG GT-e1272 or (DTS3) dual SIM running on Android OS 2.3 Gingerbread. Samsung Drivers E1272 You could download a Samsung GT-E1272 driver file from our website . An ACTIVE Samsung GT-E1272 (DTS 3) for Windows is not detected on your computer! Download the latest driver for.You can easily update your Samsung Gt E1272 Driver manually or automatically . Download Samsung GT-E1272 driver from iNethouseSoft website, it is an easy to update drivers software for this device. Samsung GT-E1272 1.0.1 : Driver, Firmware, Tutorial, Model Name, â€″ . Samsung GT-E1272 1.0.1/3.1/1.0.3: Download, Driver, Firmware, Mod, Version.Samsung GT-E1272 1.0.0 â€″ 1.1.0 - Dual Sim Smartphone, Dual SIM, Phone.Samsung GT-E1272, GT-E1272, Android, Galaxy, E1272.Arkansas Highway 348 (Highway 348 (AR 348, Ark. 348, and Hwy. 348) is a short state highway in White County, Arkansas. The route begins east of Washington and runs to the Arkansas state line, where it continues as West Bayou Manasota Parkway. AR 348 serves a pair of small villages: Edgin and Saint Mary. Route description Highway 348 begins east of Washington and runs east to the state line, where it continues as West Bayou Manasota Parkway. The highway begins in the rural community of Edgin, running northeast through rolling hills and farms. The route turns east and follows Bayou Manasota, named for the river. Highway 348 continues northeast for before its eastern terminus at U.S. Route 70 (US 70) and US 165. History The road from Edgin east to US 70 was designated as part of a new alignment of US 70 in 1926, and began to receive multiple segments of highway status at the behest of the Arkansas Highway